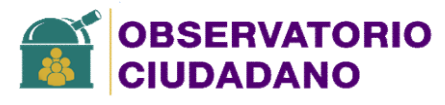

## **Observatorio de Calidad de Vida Calidad de Vida**

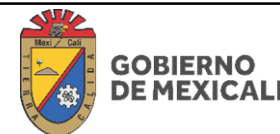

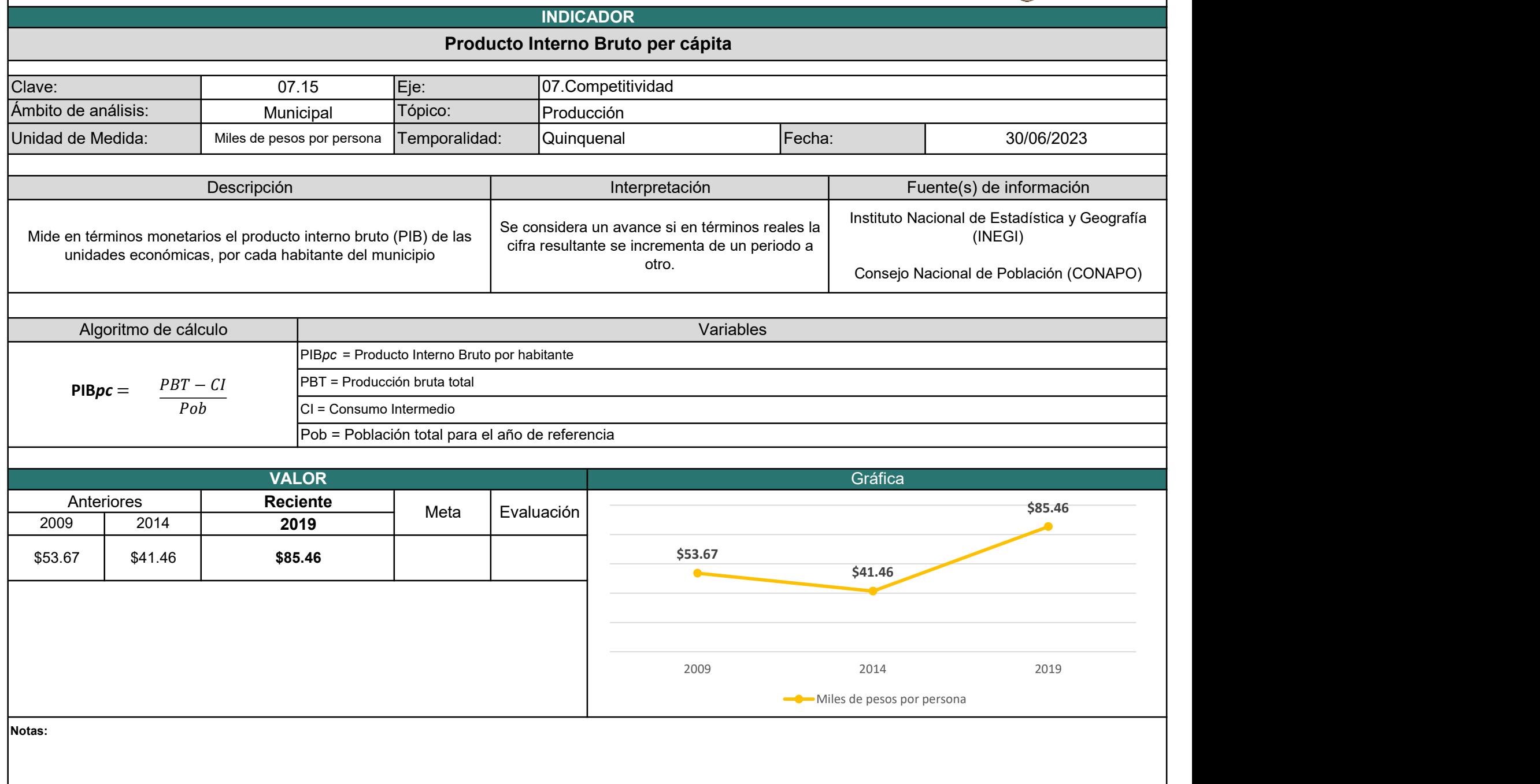

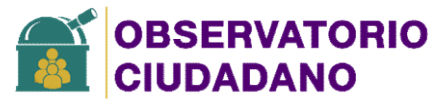

## Observatorio de Calidad de Vida

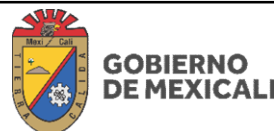

## **INDICADOR** Producto Interno Bruto per cápita Dependencia responsable: Instituto Nacional de Estadística y Geografía (INEGI) <sup>4</sup>Dirección o departamento: Captación de información Procesamiento de información Desarrollo del indicador El "Producto Interno Bruto per cápita" se obtiene restando de la Producción Bruta Total el Consumo Intermedio de las unidades económicas, entre la población del año de referencia. La información de este indicador se obtiene ingresando al sitio https://www.inegi.org.mx/app/saic/default.html. En pantalla, al margen izquierdo, encontrará un espacio para la Selección de variables, ahí deberá escoger las siguientes opciones "Año censal" seleccione el año de su interés (el censo económico 2019 muestra datos recolectados durante el 2018, Censo 2014, muestra los datos recolectados en 2013, y Censo 2009, muestra los datos del año 2008); en área geográfica de click en el signo "+" que está enseguida de "Baja California", en seguida se desplegará la opción de los municipios, escoja "Mexicali"; en "Actividad económica" seleccione "Con totales"; luego en "Variable Censal" de click en el signo "+" que está enseguida de "Características Principales" y seleccione "A111A Producción bruta total (millones de pesos)" y "A121A Consumo intermedio (millones de pesos)". Una vez realizadas esa selección de click en "consultar" y en seguida se desplegará en pantalla la información de las variables seleccionadas en millones de pesos para el año de referencia. El dato de la población se obtiene a partir de las proyecciones de CONAPO. Se obtienen los valores de las variables "Producción Bruta Total", "Consumo Intermedio" y el dato de la población para el año de referencia. Notas: